# 下 関 市 • 美 祢 市 消 防 指 令 セ ン タ · N e t 1 1 9 緊急通報システムのご利用案内

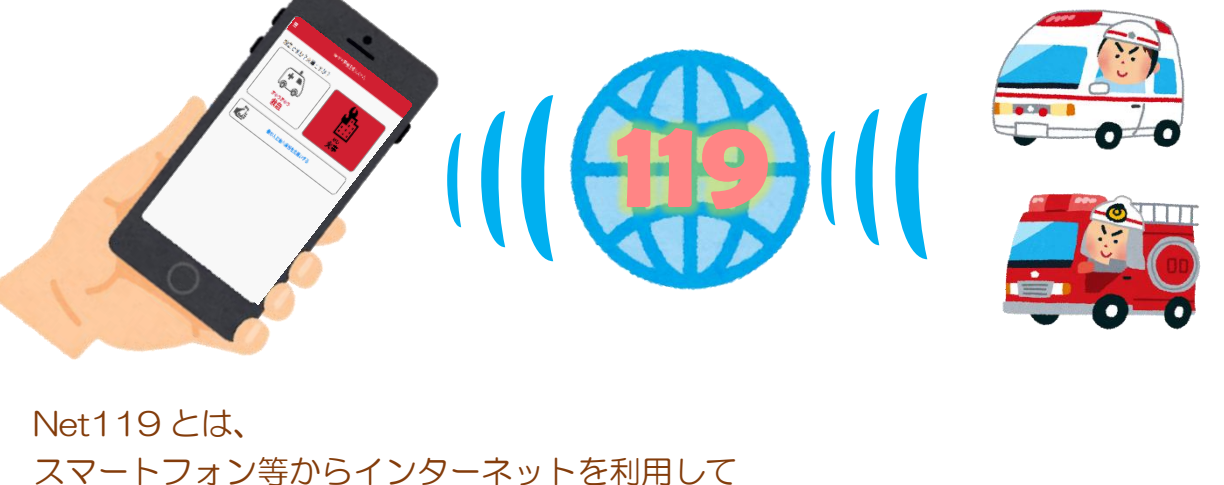

119 番通報ができるサービスです。 聴覚や言語機能の障害によって音声での会話が困難な方が、 いつでも全国どこからでも通報場所を管轄する消防本部へ、 音声によらない通報をすることができます。

#### 端末の対応機種

下記要件を満たすスマートフォン・タブレット・フィーチャーフォンから 利用が可能です。

※フィーチャーフォンの場合、一部機能が制限されることがあります

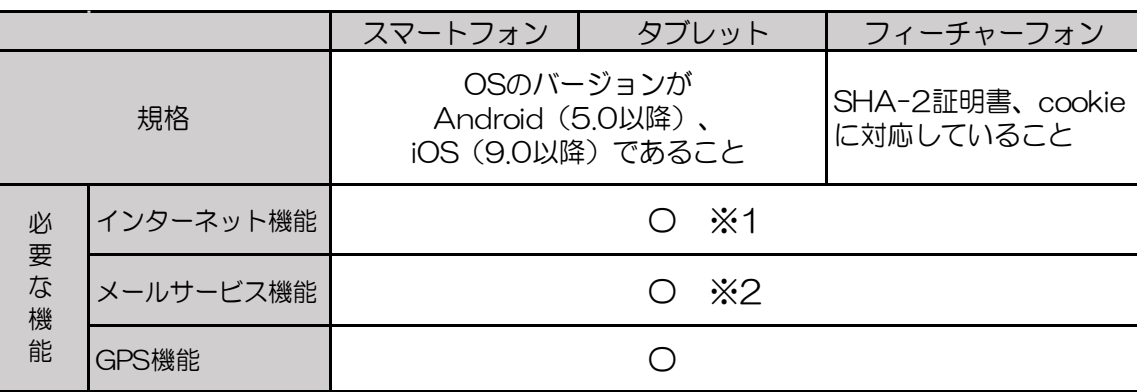

※1 GoogleChrome (Android)、Safari (iOS) をお使いください。

※2 @の直前又は先頭にピリオドやハイフンなどの記号があるアドレス (\*\*\*\*@○○ ne.jp)、

ピリオドやハイフンなどの記号が連続しているアドレス(\*\*...\*\*\*@○○.ne.jp)は使用できません。

右の QR コード (https://net119.speecan.jp/m/check) から、 お使いのフィーチャーフォンで Net119 を利用可能かどうか確認することが出来ます。 ページを開いて「現在位置確認」を押してください。

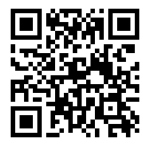

#### ご利用対象者

Net119 は、①及び②~④のいずれかの条件を満たす方にご利用していただけます。 ①下関市に在住 又は 在勤、在学している方

②聴覚・言語機能に障害があり、音声による通報が困難な方

(身体障害者手帳の有無は問わない)

③上記利用対象者の家族及び関係者(支援者等)

④その他、音声による緊急通報が困難であると下関市・美祢市消防指令センター が認めた方

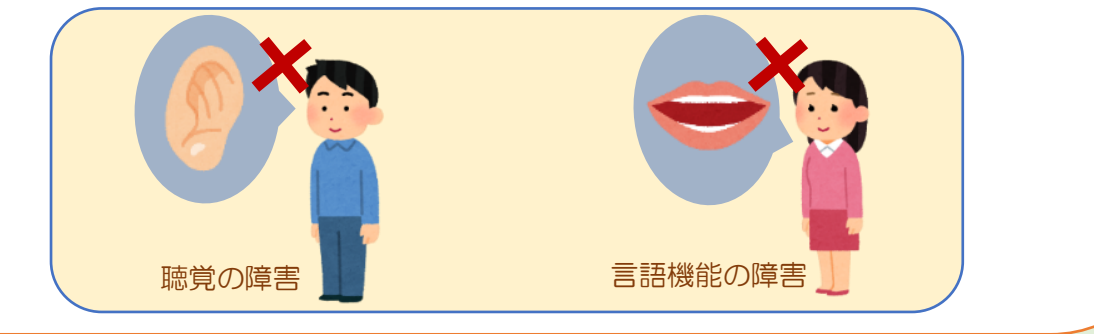

#### 登録方法

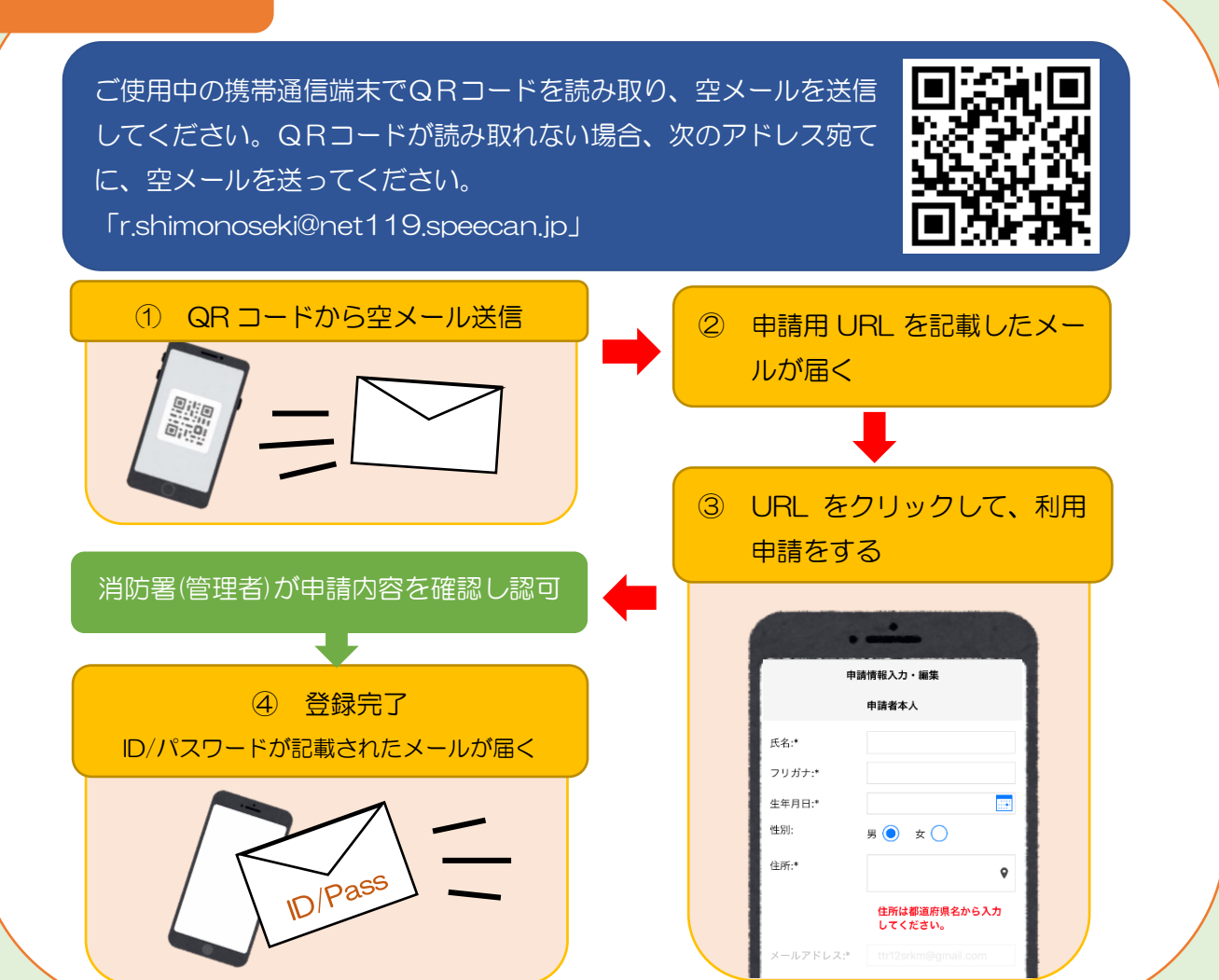

### 通報の流れ

Net119 では、緊急時にスマートフォン等からインターネット回線を経由して、 全国どこからでも通報することができます。

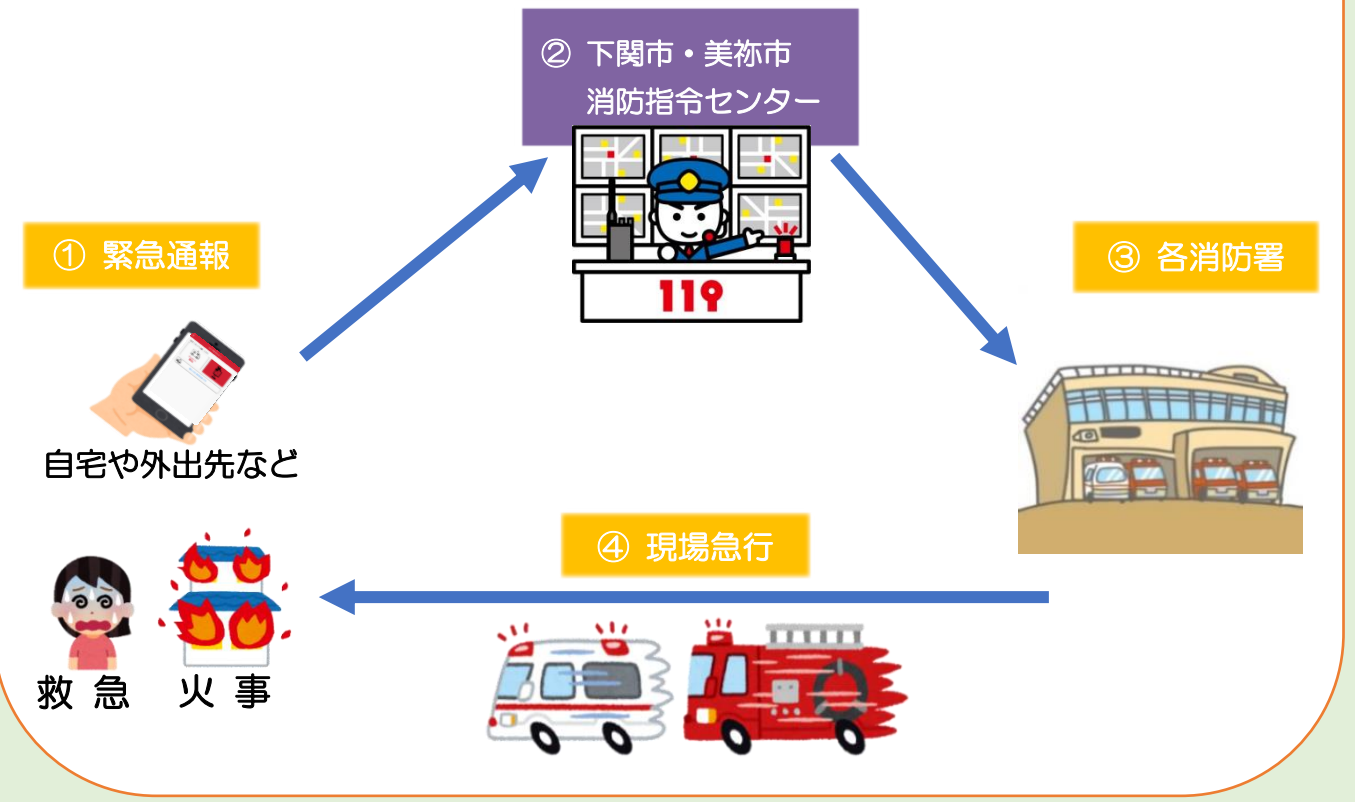

また、下関市外から通報した場合でも、Net119 緊急通報システムを導入している地域であれば、緊急 通報を管轄する消防本部に通報できます。

下関市・美祢市からの通報

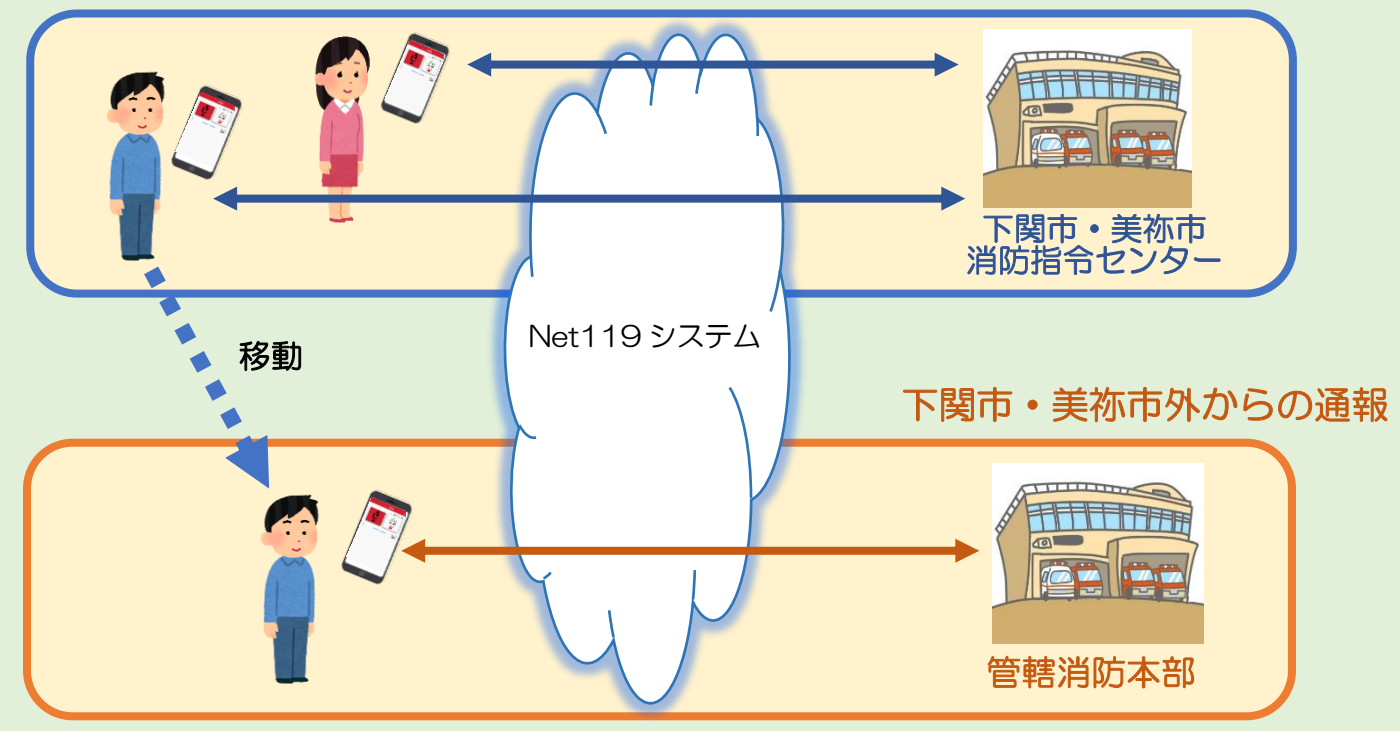

## 通報方法

簡単な操作で通報ができます。GPS 機能で素早く場所を特定し、チャット形式 で通報ができます。

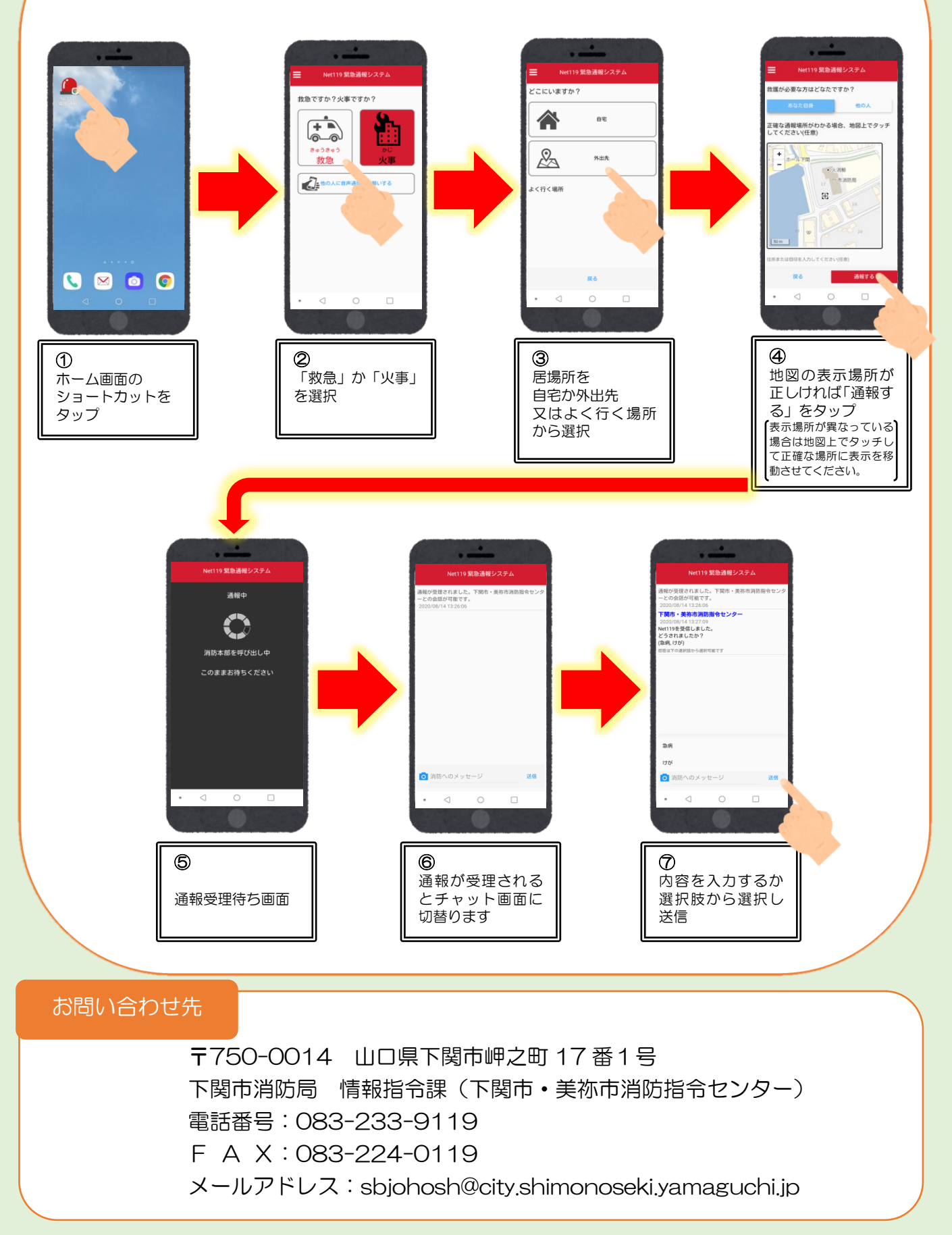